# Determinação das Linhas do Campo de Futebol para sua Reconstrução 3D

Fernando F. Doria <sup>∗</sup>,<sup>1</sup> Felipe B. C. L. Lima <sup>∗</sup>,<sup>2</sup> André K. Sato \*,<sup>3</sup> Rogério Y. Takimoto \*,4 Ahmad Barari \*\*,<sup>5</sup> F´abio S. G Tsuzuki ∗∗∗,<sup>6</sup> Marcos S. G. Tsuzuki <sup>∗</sup>,<sup>7</sup>

<sup>∗</sup> Escola Polit´ecnica da Universidade de S˜ao Paulo, S˜ao Paulo, Brazil. Departamento de Engenharia Mecatrônica e de Sistemas Mecânicos Laboratório de Geometria Computacional. ∗∗ University of Ontario Institute of Technology, Oshawa, Canada. Faculty of Engineering & Applied Science. ∗∗∗ Media Portal, Brazil

Abstract: Analysis of soccer videos is an area of recent interest, particularly the 3D reconstruction of soccer matches from broadcasted videos. Three algorithms are proposed that combined will support this 3D reconstruction automatically. Initially, the region of the game is determined, which corresponds to the region of the image where are the ball, the judge and the players. Subsequently, the field lines are determined using the Hough transform, geometric and color filters are used to remove false positives. The intersections between the lines determine invariant points that are mapped to points in the field model. The correct mapping allows the correction of the perspective distortion. To determine the correct mapping, correspondence combinations are made between the invariant points and points in the field model. The mapping of the goal plane is also determined.

Resumo: A análise de vídeos de futebol é uma área de recente interesse, particularmente a reconstrução 3D de partidas de futebol a partir de vídeos televisionados. São propostos três algoritmos que combinados suportarão esta reconstrução 3D de modo automático. Inicialmente, a região do jogo é determinada, que corresponde à região da imagem onde está a bola, o juiz e os jogadores. Posteriormente, as linhas do campo s˜ao determinadas utilizando a transformada de Hough, filtros de cor de geométricos são utilizados para remover falso-positivos. As intersecções entre as linhas determinam pontos invariantes que são mapeados a pontos do modelo do campo. O correto mapeamento permite corrigir a distorção perspectiva. Para determinar o mapeamento correto são realizadas combinações de correspondência entre os pontos invariantes e pontos no modelo do campo. O mapeamento do plano do gol também é determinado.

Keywords: Soccer games, 3D reconstruction, epipolar geometry, soccer field detection, image processing.

Palavras-chaves: Partidas de futebol, reconstrução 3D, geometria epipolar, detecção do campo de futebol, processamento de imagem.

# 1. INTRODUÇÃO

A automatização da análise de vídeos de futebol é uma ferramenta muito útil diante da popularidade do esporte e da necessidade de extrair informações semânticas de uma vasta quantidade de partidas em um curto intervalo de tempo. A análise de vídeos de futebol é de extrema relevância em um número considerável de aplicações, como detecção de jogadas relevantes, reconstrução tridimensional, extração da trajetória de um jogador, recuperação de conteúdo e indexação, visualização, criação de conteúdo editorial, análise tática, padrões de ataque, análise de gol, dentre diversas outras.

Quatro atividades importantes neste objetivo são: 1. detec-¸c˜ao de imagens contendo o campo de futebol, 2. reconhecimento de linhas do campo, 3. detecção dos jogadores e detecção e 4. rastreamento da bola. Neste artigo estaremos restritos à detecção do campo de futebol e ao reconhecimento das linhas do campo.

O texto está estruturado da seguinte forma. A Seção 2 apresenta o algoritmo da detecção de imagens contendo o campo de futebol. Este algoritmo serve como base para o reconhecimento das linhas do campo, que está descrito na Seção 3. O algoritmo proposta para corrigir a distorção perspectiva do plano do campo é apresentado na Seção 4. A Seção 5 exibe o algoritmo proposto para corrigir a distorção perspectiva do plano do gol. A Seção 6 contém

<sup>1</sup> e-mail: ffdoria08@usp.br

<sup>&</sup>lt;sup>2</sup> e-mail: felipebcll@usp.br<br> $\frac{3}{2}$  e-mail: andre luberants

<sup>3</sup> e-mail: andre.kubagawa@gmail.com

<sup>4</sup> e-mail: takimotoyugo@gmail.com

 $^5\,$ e-mail: ahmad.barari@uoit.ca

 $^6\,$ e-mail: fabio.tsuzuki@mediaportal.com.br

<sup>7</sup> e-mail: mtsuzuki@usp.br

os resultados dos algoritmos desenvolvidos e, por fim, as conclusões são apresentadas na Seção 7.

# 2. DETECCÃO DO CAMPO DE FUTEBOL

O primeiro passo para a determinação das linhas do campo  $\acute{e}$  a determinação das imagens contendo o campo de futebol e dentro desta imagem, onde está o campo de futebol. Ao detectar estas imagens, é possível identificar a região de interesse correspondente ao campo de futebol para que as linhas do campo sejam determinadas. A região de interesse correspondente ao campo de futebol também é chamada como **região de jogo**, onde é possível visualizar o campo, os jogadores, o juiz e a bola.

Como o campo de futebol é predominantemente verde, a maioria das soluções na literatura realizam a detecção da região do jogo utilizando os componentes de cor. Entretanto, as componentes de cor podem variar de estádio para estádio, ou mesmo de acordo com o horário da partida, condições climáticas e condições de iluminação.

Existem diversas propostas na literatura para detectar a região do jogo (Kim and Sang Hong, 2001; Utsumi et al., 2002; Ekin and Tekalp, 2002). Como mencionado anteriormente, uma estrat´egia se baseia na filtragem de cores, mais especificamente, da cor verde. Busca-se generalizar as diferentes situações da imagem, a fim de criar um filtro que exclua os elementos extracampo na maioria dos cenários.

Dentro dessa proposta, a principal questão é a escala de cor a ser utilizada, dentre as quais as mais utilizadas são: 1. a escala RGB (red, green, blue ou vermelho, verde e azul); e, 2. a escala HSV (hue, saturation, value ou matiz, saturação e valor). Kim and Sang Hong (2001) propuseram regras para a execução da filtragem em RGB, fazendo inferências entre a relação de verde com o azul e o vermelho. A escala HSV permite um maior controle em relação à interferência da luminosidade e saturação da imagem. Deste modo, a filtragem do campo pode ser realizada a partir da determinação de uma faixa de valores de matiz (Utsumi et al., 2002; Ekin and Tekalp, 2002).

A fim de ilustrar a abordagem a ser adotada neste trabalho, a Fig. 1 é utilizada como exemplo. Nestes histogramas,  $\acute{e}$  possível perceber a que a escala da matiz foi mais constante entre diferentes imagens de jogo, pois ela permite um maior controle em relação a interferência da luminosidade, qualidade e saturação da imagem. Assim, usar essa escala facilita o reconhecimento de ruídos.

## 2.1 Detecção da cor verde na escala HSV

Qualquer cor pode ser composta por estas três características: matiz, saturação, e valor. A matiz representa uma cor padr˜ao (ex: azul, verde, ou amarelo) dentro de todas as cores existentes. A saturação representa a quantidade da cor em si, de modo que quanto menos saturada, mais apagada ela fica. Por fim, o valor representa a luminosidade. Quanto menor o valor, mais a cor é próxima do preto e, quanto maior, mais ela se aproxima do branco.

Neste trabalho, a detecção da região do campo ocorre pela detec¸c˜ao dos pixels com a cor verde na imagem. Deste modo, é necessário definir os parâmetros para a detecção da cor verde. Esta será realizada a partir da

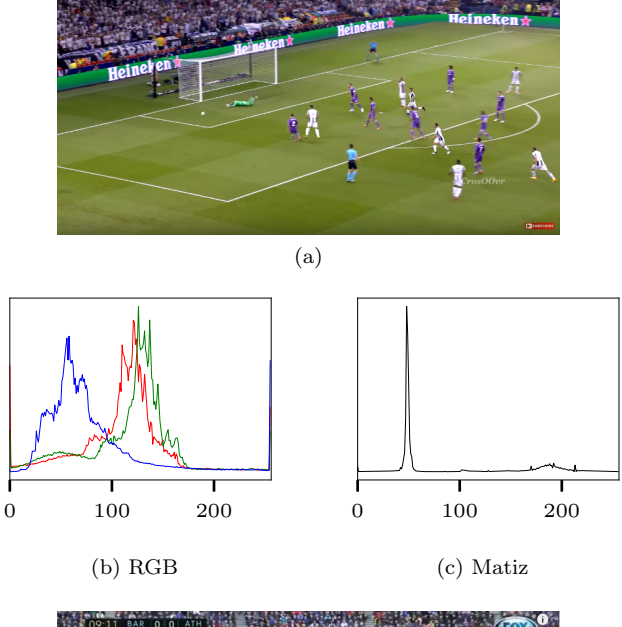

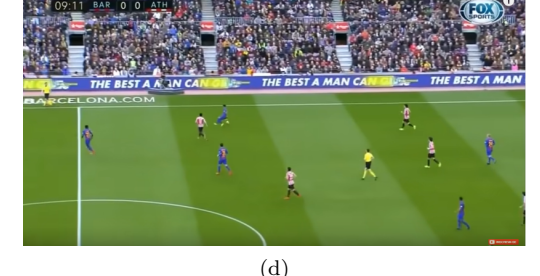

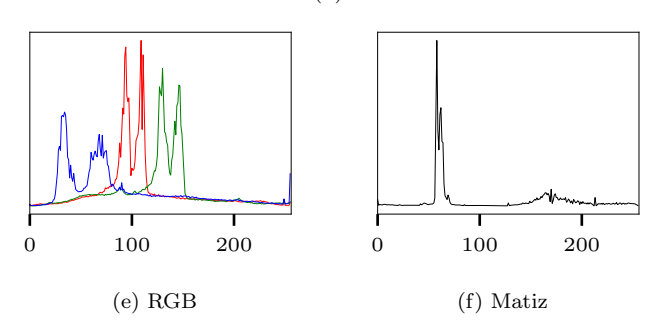

Figura 1. Dois exemplos de análise da cor verde utilizando histogramas de duas escalas diferentes de cores (RGB e a matiz do HSV).

an´alise das componentes da cor representada na escala HSV em imagens do campo de futebol.

E definido inicialmente um conjunto de imagens de parti- ´ das de futebol. Para o conjunto, são calculados a média e o desvio padr˜ao do valor de matiz de cada pixel na escala HSV. Apenas a matiz é considerada, já que o objetivo é incorporar uma maior quantidade de possibilidades, envolvendo qualidade da imagem, condições climáticas e condições de iluminação.

As imagens de uma partida de futebol, no caso geral, podem ser divididas em duas regiões: o campo e a arquibancada. A cor verde é predominante apenas na região do campo, que é a região de interesse para a definição dos parˆametros da cor verde. Sendo assim, para encontrar os parâmetros da cor verde é necessário definir, para cada imagem do conjunto, qual é a região de interesse. A fim de simplificar este processo, e permitir a criação de um algoritmo automático, é proposto realizar a análise da matiz apenas na metade inferior de cada imagem. Como pode ser verificado nas imagens da Fig. 1, esta metade é geralmente composta apenas pelo gramado.

## 3. RECONHECIMENTO DE LINHAS DO CAMPO

A fim de realizar a detecção dos jogadores e da bola, uma etapa crucial é a detecção das linhas do campo. Estas linhas delimitam o espaço do campo, eliminando assim elementos que possam ser erroneamente considerados jogadores. Além disso, essa etapa viabiliza a correção da distorção perspectiva do jogo, permitindo a fácil localização dos jogadores e medição da distância relativa entre os jogadores no espaço 3D. Esta etapa auxilia auxilia ainda na sumarização das partidas, que consiste em dados relevantes de uma partida, como posse de bola ou chutes no gol. Um exemplo é a determinação se a bola entrou ou não no gol.

O campo de futebol possui cinco linhas principais, as quatro que delimitam o campo mais a linha de meio campo  $(vide Fig. 2)$ . Além destas, as duas grandes áreas e as duas pequenas ´areas apresentam mais 12 linhas, que podem fornecer informações espaciais relevantes.

Uma vez que as dimensões do campo e das áreas são conhecidas (precisamos saber em qual estádio a partida ocorreu para conseguir estas informações), a detecção das linhas do campo na imagem possibilita o mapeamento entre um ponto na imagem com a sua posição real no campo. Para tal, é necessário pelo menos a detecção de quatro linhas, sendo que apenas duas linhas podem ser paralelas. Devido a esta limitação, neste trabalho serão apenas consideradas imagens do campo em que uma das áreas aparece, garantindo, assim, um número mínimo necessário de linhas que podem ser detectadas.

É relevante ressaltar que esta restrição não restringe o trabalho, pois é possível utilizar o mapeamento determinado na região da área para imagens em que a área não aparece. Isto pode ser feito pela determinação do movimento da câmera. Isto não será apresentado neste trabalho e é um trabalho futuro.

O algoritmo de detecção de linhas do campo proposto neste trabalho é baseado em outras soluções da literatura (Li et al., 2009; Khatoonabadi and Rahmati, 2009), que compartilham muitos dos passos adotados: detecção dos pixels de campo, aplicação de filtro de arestas, transformada de Hough (Hough V, 1962) para detecção das retas na imagem, verificação da cor das linhas e verificação do ˆangulo das linhas.

## 3.1 Filtro de detecção de arestas

Após a detecção da região do campo, todos os pixels que não pertencem ao campo são ignorados para que as linhas do campo possam ser identificadas. As linhas de campo podem ser identificadas atrav´es do processamento da imagem 2D através da identificação de características distintas como arestas, cantos ou contornos. Algoritmos de recuperação de características e contornos são largamente utilizados na literatura e são utilizados em aplicações que

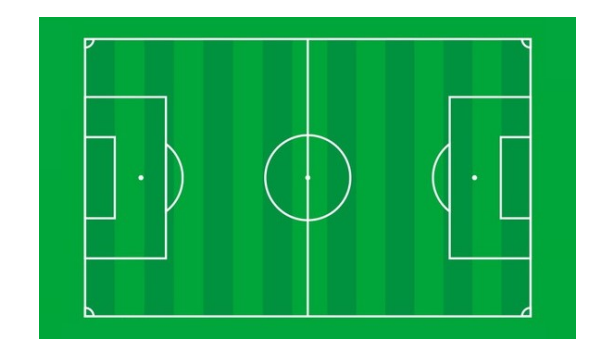

Figura 2. Vista superior de um campo de futebol. Cada campo de futebol possui dimensões específicas.

vão desde reconhecimento de sinais de trânsito(Fitriyah et al., 2017), reconhecimento de gestos(Lionnie et al.,  $2011$ ), até a análise de desgaste em superfícies(Takimoto et al.,  $2016$ ). Assim, a partir do campo detectado, é utilizado o filtro Canny(Canny, 1986), que torna a imagem binária ressaltando os contornos dos elementos na imagem. Este é um filtro de detecção de arestas, que utiliza o gradiente da imagem nas direções horizontal e vertical para determinar quais pixels serão brancos (indicando arestas) ou pretos (os demais).

Após a aplicação do filtro Canny, é possível verificar que a maior parte da região do campo é descartada. Além das linhas do campo, também são destacados os contornos dos jogadores e do gol. A Fig. 3a ilustra uma imagem binária após a aplicação do filtro Canny.

## $3.2$  Transformada de Hough para detecção de linhas

Uma vez obtida a imagem binária, onde os pixels brancos correspondem às arestas, é aplicado o algoritmo de detecção de linhas. É utilizado a transformada de Hough probabilístico proposto por Matas et al. (2000), que detecta segmentos de retas a partir da imagem binária. As linhas encontradas ainda necessitam ser processadas, uma vez que existem falsos positivos. A Fig. 3b ilustra o resultado após a aplicação do Hough probabilístico. É poss´ıvel observar os falsos positivos.

## 3.3 Filtragem das linhas por cor

Baseado na solução proposta por Khatoonabadi and Rahmati (2009), as linhas detectadas são filtradas de acordo com a sua cor. Partindo do pressuposto que as linhas do campo são brancas por inteiro e são rodeadas pelo gramado, que tem cor verde, algumas dass linhas erroneamente determinadas são eliminadas.

O algoritmo aqui proposto consiste em percorrer todos os pixels pertencentes a reta, calculando seu desvio padrão e a média dos parâmetros HSV. A partir da definição de limiares para a média e desvio padrão dos três componentes, é determinado se a linha está em uma região predominantemente branca.

O passo seguinte consiste em definir duas linhas paralelas, uma de cada lado da linha original. O processo ´e repetido com outros limiares, a fim de detectar a cor verde. Três testes deve ser verificados: 1. A linha original é predominantemente branca; 2 e 3. as duas linhas vizinhas

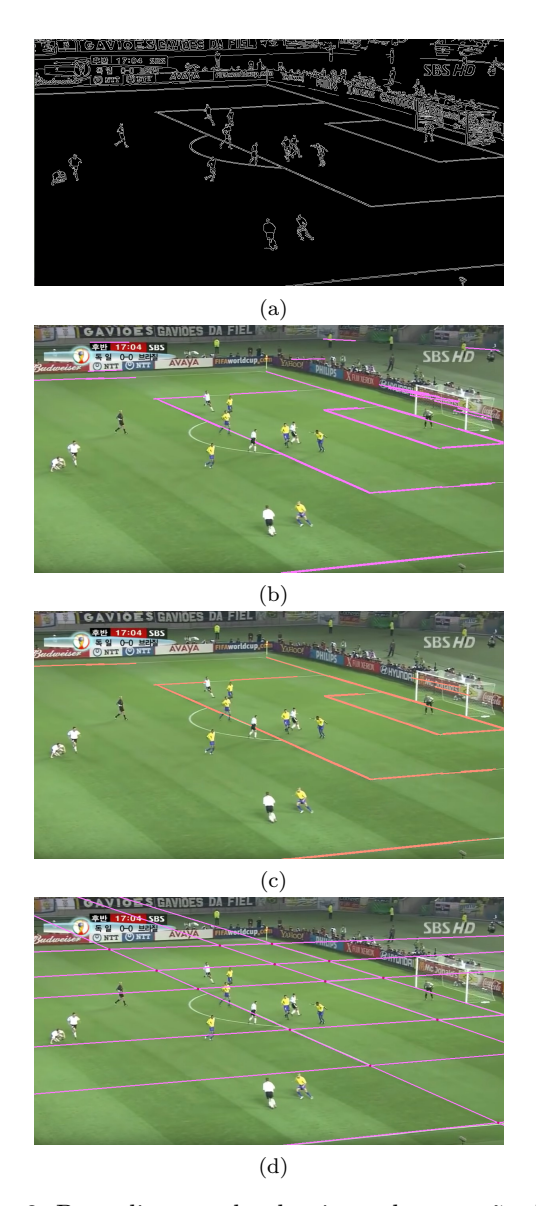

Figura 3. Procedimento do algoritmo de correção da distorção perspectiva. (a) Aplicação do filtro Canny. (b) Aplicação da transformada de Hough. É possível observar algumas linhas detectadas que não correspondem a linhas do campo. (c) Após a filtragem das linhas por cor e por ˆangulo. Aqui todos os falso positivos foram removidos. (d) Após a filtragem das linhas por ˆangulo. As linhas foram estendidas para determinar pontos de intersecção.

são predominantemente verdes. Caso os três testes sejam verdadeiros, a linha é mantida. Caso contrário, eliminase a linha, uma vez que se sup˜oe que n˜ao corresponde a uma linha de campo. As Fig. 3c mostra um exemplo da aplicação deste filtro.

## $3.4$  Filtragem das linhas por ângulo

Por fim, as linhas que sobraram passam por outro filtro analisando seus coeficientes angulares e coeficientes lineares, eliminando linhas duplas e linhas com coeficientes diferentes do esperado. É importante ressaltar que as linhas do campo só podem apresentar duas direções, de modo que  $\acute{e}$  possível descartar linhas com ângulos incorretos.

Apesar dos ângulos das linhas dependerem da posição da câmera, é definido um intervalo relativamente amplo para a filtragem, a fim de possibilitar desvios da câmera, que geralmente n˜ao s˜ao grandes. A Fig. 3d mostra um exemplo da aplicação deste filtro. As linhas foram estendidas neste exemplo para determinar as intersecções, que serão necessárias para realizar a correção da distorção perspectiva.

Vale ressaltar que as vezes algumas linhas importantes que estão aparentes na imagem não são reconhecidas. Para solucionar esse problema usaremos o conhecimento a priori que temos sobre o campo, como largura e dimensões das ´areas, para desenhar as linhas faltantes.

# 4. CORREÇÃO DA DISTORÇÃO PERSPECTIVA

A fim de realizar a correção da distorção perspectiva em um plano, é necessário realizar o mapeamento entre quatro pontos do campo na imagem e suas posições no plano do campo. Para tal, duas condições são necessárias. A primeira é o conhecimento das dimensões do campo, que são padronizadas segundo intervalos, as dimensões específicas podem variar de campo para campo. A imagem da Fig. 2 deve possuir as dimensões específicas para o  $c$ ampo onde a partida em análise foi realizada. É necessário obter as dimensões específicas para o estádio a que a imagem se refere. A segunda condição é o estabelecimento de pontos invariantes na imagem. Em nosso caso, os pontos invariantes são intersecções das linhas obtidas de acordo com o método descrito na Seção 3.4.

As transformações projetivas (Hartley and Zisserman, 2004; Takimoto et al., 2010) são conceitos que representam a transposição de um ponto, definido em um plano, para um novo, que pode corresponder a uma vista superior do campo. Estas transformações, além de possibilitar a correção da distorção perspectiva (Takimoto et al., 2011a,b), são utilizadas em uma série de aplicações da visão computacional, como a criação de fotos panorâmicas (Brown and Lowe, 2007), aplicações de realidade aumentada (Simon et al., 2000) e calibração de câmeras utilizando estruturas planares (Zhang, 2000). A transposição é feita por meio da matriz de homografia (Takimoto et al., 2012, 2013), que é multiplicada pelo ponto da imagem para obter a transformação, de acordo com a seguinte equação,

$$
\begin{bmatrix} x_1' \\ x_2' \\ 1 \end{bmatrix} = \begin{bmatrix} h_{11} & h_{12} & h_{13} \\ h_{21} & h_{22} & h_{23} \\ h_{31} & h_{32} & h_{33} \end{bmatrix} \cdot \begin{bmatrix} x_1 \\ x_2 \\ 1 \end{bmatrix}
$$
 (1)

onde $x_1^\prime, x_2^\prime$ são as coordenadas do ponto no modelo do campo (vide Fig. 2) e  $x_1, x_2$  são as coordenadas do ponto correspondente na imagem. As variáveis  $h_{11}, h_{12}, \ldots, h_{33}$ devem serão determinadas e realizam o mapeamento de um espaço para o outro.

 $\hat{E}$  importante ressaltar que estamos realizando operações no espaço homogêneo. Neste caso, uma coordenada no espaço espaço 2D é representada por um vetor com três valores, sendo o terceiro valor sempre 1. Vale mencionar que o algoritmo utilizado no cálculo da matriz homográfica é a transformação direta linear (DLT) (Hartley and Zisserman, 2004).

## 4.1 Obtenção da matriz de homografia

Para obter a matriz de homografia, serão realizados quatro passos: 1. criação do modelo do campo e os pontos de interesse ; 2. determinação das combinações de correspondência possíveis, 3. o cálculo da matriz de homografia e 4. validação da mesma.

## 4.2 Criação do modelo do campo

A primeira etapa consiste em obter os pontos de interesse no modelo do campo (vide Fig. 2), que é equivalente a uma vista superior do campo. Como as dimensões do campo são conhecidas, incluindo as das áreas, é possível definir todas as coordenadas das linhas do campo do modelo. Assim, são calculadas as intersecções dessas linhas, que serão armazenadas.

Os pontos são utilizados para realizar o cálculo da matriz homográfica em uma etapa adiante. As Figs. 4b, 4c e 4d apresentam algum desses pontos definidos a partir do modelo.

#### 4.3 Determinação das combinações possíveis

Para calcular os elementos da matriz de homografia representada em (1), são necessárias quatro correspondências de pontos. A correspondência deve ocorrer entre o modelo do campo (vide Fig. 2) e os pontos invariantes determinados na imagem. Esta correspondência não é conhecida e deve ser determinada. Nesta proposta ser˜ao verificadas todas as possibilidades de combinação entre os quatro pontos invariantes determinados na imagem e os pontos do modelo. Para cada possibilidade de correspondência, a matriz de homografia é determinada e sua validade é testada. Espera-se que a combinação correta resulte em uma matriz de homografia que valide as correspondências n˜ao utilizadas.

A fim de limitar o número de combinações, evitando a força bruta, algumas considerações serão feitas. Um conjunto de quatro pontos invariantes só é válido quando este resulta da intersecção de quatro retas, paralelas duas a duas.

Sem perda de generalidade, serão utilizados quatro pontos invariantes da imagem de modo que formem um retângulo (vide Fig. 4a). Os pontos selecionados nesta imagem são os quatro pontos em amarelo. Serão utilizados quatro pontos no modelo campo segundo a mesma configuração. A Fig. 4b). Os pontos em vermelho correspondem a pontos invariantes mapeados para o modelo do campo. Os pontos em azul s˜ao pontos no modelo do campo que n˜ao possuem pontos invariantes na região do jogo.

## 4.4 Solução da matriz homográfica

Para cada combinação calculada, a matriz da homografia é determinada e os pontos invariantes da imagem são transportados para o espaço do modelo do campo segundo (1). Os pontos invariantes da imagem transformados para o plano do modelo são comparados com os pontos do modelo do campo, verificando se existem correspondências. O sucesso ocorre quando todos os pontos invariantes da imagem encontram pontos correspondentes no modelo do campo. Ap´os testar diversos mapeamentos, a matriz de

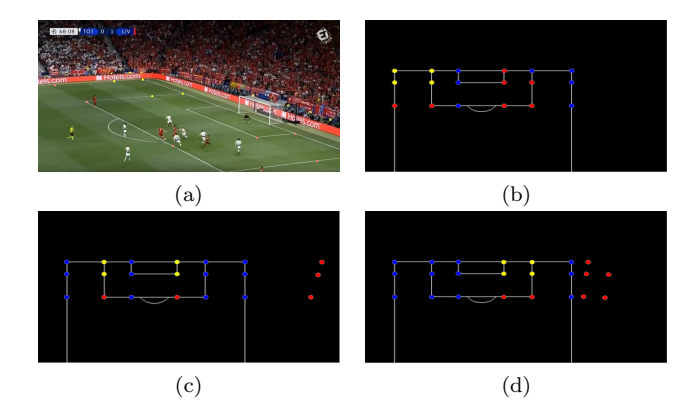

Figura 4. Algoritmo de cálculo da homography. (a) Imagem original com os pontos invariantes encontrados. (b)- (d) Três possíveis combinações entre os pontos invariantes determinados e seus correspondentes no modelo do campo.

homografia e a correspondência entre pontos correta são determinados.

Este procedimento pode ser verificado na Fig. 4. Os quatro pontos em amarelo exibidos na imagem são os pontos invariantes selecionados representando um retângulo (vide Fig. 4a). Nos exemplos exibidos nas Figs. 4b-4d, é possível verificar que a única combinação viável é a apresentada na Fig. 4b.

#### 5. BUSCA PELO PLANO DO GOL

O mesmo procedimento adotado pode ser utilizado para determinar o plano do gol. A reconstrução do gol fornece informações relevantes para o espaço tridimensional. Assim, será possível determinar a altura da bola, altura dos jogadores. A determinação do plano do gol também auxiliará na determinação de lances interessantes como chutes ao gol e ocorrência de gol.

Partindo da matriz de homografia e sabendo a posição do gol no modelo do campo (vide Fig.  $2$ ), é possível determinar a posição das traves tocando o campo na imagem. Estes pontos na imagem serão os pontos iniciais de busca pela trave. Outro fato relevante sobre a trave ´e que, diferente do campo, ela ´e branca. O algoritmo proposto busca pelos pontos na imagem que representam a intersecção das traves com o travessão e, assim, demarcam a região referente ao plano do gol.

O algoritmo proposto inicia a busca realizando a homografia inversa. A posição das traves do gol são determinadas no modelo do campo e seus correspondentes na imagem são determinados. Estas são as posições em que as traves tocam o campo na imagem. Na imagem, procura-se por pixels na direção vertical (direção  $y$ ), uma vez que a trave possui inclinação quase vertical. Para cada coordenada  $y$ , são verificadas três posições da vizinhança desta coordenada com um limiar para determinar se estes são brancos. Se existirem mais pontos à direta que a esquerda, é adotado o ponto à esquerda, e vice-versa. O algoritmo continua avançando na direção positiva de  $y$  até não encontrar mais pixels brancos. O ponto de parada, quando encontrado, é considerado o ponto superior da trave.

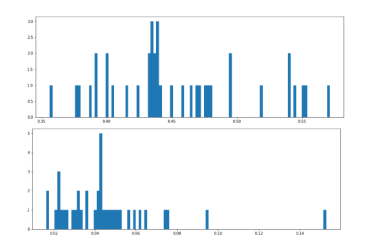

Figura 5. A imagem superior representa o histograma m´edio da matiz para imagens de uma partida. A imagem inferior representa o histograma médio da matiz para a metade inferior das imagens de uma partida.

Com o processo descrito executado para as duas traves, quatro pontos invariantes são obtidos no plano do gol. Deste modo, é possível construir a matriz homográfica para este plano.

#### 6. RESULTADOS

São apresentados resultados para os três algoritmos propostos neste trabalho: 1. detecção da região do jogo (incluindo a determinação de pontos invariantes); 2. correção da distorção perspectiva; e, 3. determinação do plano do gol.

### 6.1 Detecção da região do jogo

A parte superior da Fig. 5 apresenta o histograma médio das imagens de uma partida, vemos que o valor médio de matiz se encontra entre os valores de 0.35 a 0.55, valores estes que representam verde na escala HSV, pois o verde compõe a maior parte da imagem. Por outro lado, observase um alto desvio padrão, tendo em vista a interferência da arquibancada e publicidade (elementos extracampo). Para diminuir a interferência extracampo foi proposto analisar a metade inferior da imagem. É possível observar que o se deseja excluir está, na maioria das vezes, na metade superior da imagem.

 $E$  possível observar que média tornou-se menos abrangente ao se considerar a metade inferior da imagem, ficando entre  $0, 36, e, 0, 48, \text{ ainda dentro do verde, porém agora com um}$ verde mais claro e mais próximo do azul do que do amarelo.

#### 6.2 Correção da distorção perspectiva

A Fig. 6a exibe o resultado após a aplicação do filtro de Canny, realçando as arestas presentes na imagem. A Fig. 6b exibe o resultado após a aplicação da transformada de Hough, é possível observar algumas arestas extra-campo que foram determinadas. A Fig. 6c ilustra a aplicação dos filtros de cor para remoção das arestas determinadas incorretamente. A Fig. 6d ilustra a aplicação de filtros geométricos, ângulo entre arestas e condições de paralelismo, que foram aplicados com objetivo de eliminar arestas determinadas incorretamente. Nesta imagem já é possível observar a determinação dos pontos invariantes na imagem.

As Figs. 7a e 7b ilustram a determinação do mapeamento entre os pontos invariantes determinados na imagem e os pontos do modelo do campo. Foram utilizados os quatro

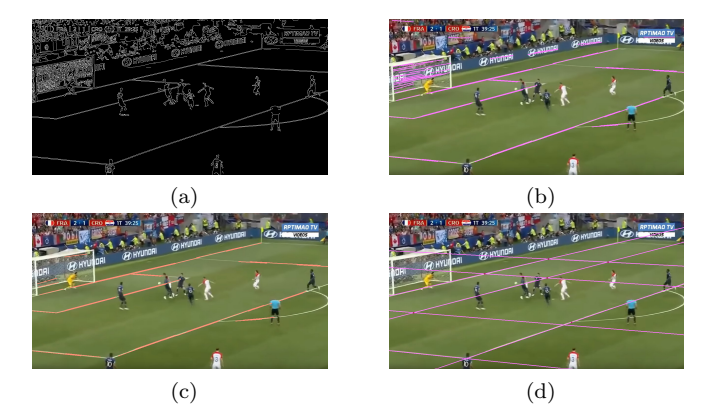

Figura 6. Procedimento do algoritmo de correção da distorção perspectiva. (a) Aplicação do filtro Canny.  $(b)$  Aplicação da transformada de Hough. É possível observar algumas linhas detectadas que n˜ao correspondem a linhas do campo. (c) Após a filtragem das linhas por cor e por ângulo. Aqui todos os falso positivos foram removidos. (d) Após a filtragem das linhas por ângulo. As linhas foram estendidas para determinar pontos de intersecção.

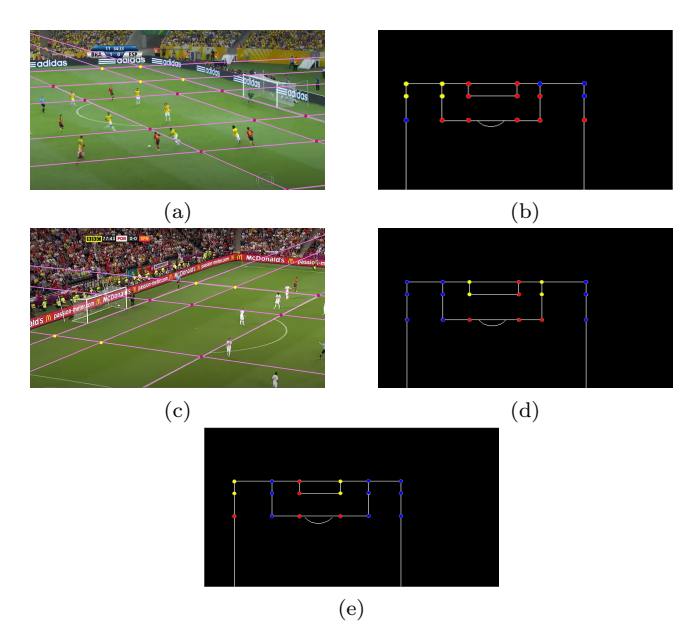

Figura 7. (a) e (c) Imagens com os pontos invariantes determinados. (b), (d) e (e) Modelos do campo com a correspondência considerada válida segundos as regras estabelecidas. (b) Modelo do campo com a correspondência à imagem (a). (d) e (e) Modelos do campo com a correspondência à imagem (c). Entretanto, a correspondência definida em  $\left($ e) não é válida.

pontos amarelos exibidos na imagem para construir a matriz de homografia. Os pontos vermelhos foram utilizados para validar o mapeamento. Conforme é possível observa na Fig. 7b os pontos vermelhos coincidiram com pontos no modelo do campo, validando o mapeamento determinado.

Entretanto, para os pontos invariantes determinados na Fig 7c foram encontradas duas correspondências corretas segundo as regras estabelecidas.Entretanto, a correspondência exibida na Fig. 7e é incorreta. Este fato ocorre por existir uma simetria, dentro da margem estabelecida. Es-

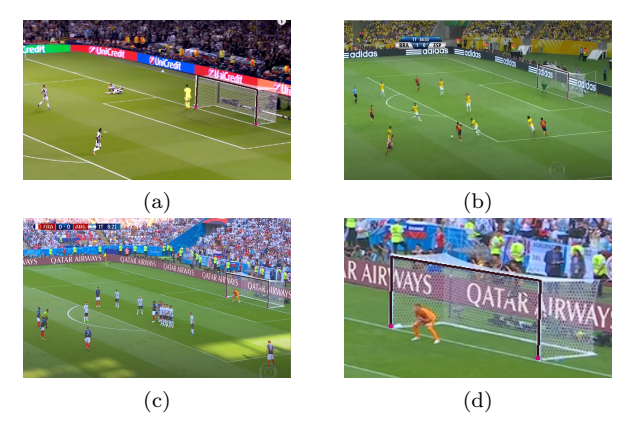

Figura 8. Resultado da busca pelo plano do gol com variações nas dimensões do gol na imagem.

tamos estudando condições para contornar este problema, e consideramos isto como trabalho futuro.

#### 6.3 Determinação do plano do gol

As Figs. 8 exibem resultados na determinação do gol. É possível observar que mesmo com variações nas dimensões do gol, o algoritmo conseguiu determin´a-lo. Assim, com a determinação do plano do gol, o mapeamento na direção vertical pode ocorrer.

# 7. CONCLUSAO˜

Foram propostos três novos algoritmos que combinados suportam a reconstrução de 3D de vídeos de partidas de futebol. Trabalhos futuros são necessários para que ocorra a reconstrução 3D completa. Foi proposto um algoritmo baseado em filtro de cores segundo a matiz da representa- ¸c˜ao HSV para determinar a regi˜ao do campo. Foi utilizado um conjunto de algoritmos que em sequência determinam pontos invariantes na região do campo: filtro de Canny, transformada de Hough, filtro de cores e filtro geométrico. Com a determinação dos pontos invariantes determinados na região do campo e o modelo do estádio onde ocorreu a partida foi poss´ıvel corrigir a perspectiva do plano da região do campo. Posteriormente, o plano do gol foi determinado. Encontramos também situações incorretas, que com as regras estabelecidas n˜ao puderam ser removidas. Estamos estudando novas regras para que estas situações sejam removidas, estas são atividades futuras.

#### AGRADECIMENTOS

F. F. Dória é suportado pela FAPESP (proc. 2020/02538-1). A. K. Sato é suportado pela FUSP/Petrobras. M. S. G. Tsuzuki é parcialmente suportado pela CNPq (proc. 311.195/2019-9).

## **REFERÊNCIAS**

- Brown, M. and Lowe, D.G. (2007). Automatic panoramic image stitching using invariant features. Int. J. Comput. Vision, 74(1), 59–73.
- Canny, J. (1986). A computational approach to edge detection. IEEE T Pattern Anal. Mach. Intell., 8(6), 679–698.
- Ekin, A. and Tekalp, A.M. (2002). Framework for tracking and analysis of soccer video. Proc. SPIE 4671, VCIP 2002, 763–774.
- Fitriyah, H., Widasari, E.R., and Setyawan, G.E. (2017). Traffic sign recognition using edge detection and eigenface: comparison between with and without color preclassification based on hue. In 2017 SIET, 155–158.
- Hartley, R. and Zisserman, A. (2004). Multiple View Geometry in computer vision. Cambridge University Press.
- Hough V, P.C. (1962). Method and means for recognizing complex patterns.
- Khatoonabadi, S.H. and Rahmati, M. (2009). Automatic soccer players tracking in goal scenes by camera motion elimination. Image Vision Comput, 27(4), 469–479.
- Kim, H. and Sang Hong, K. (2001). Robust Image Mosaicing of Soccer Videos using Self-Calibration and Line Tracking. Pattern Anal Appl, 4(1), 9–19.
- Li, Y., Liu, G., and Qian, X. (2009). Ball and Field Line Detection for Placed Kick Refinement . 2009 WRI Global Congress on Intelligent Systems.
- Lionnie, R., Timotius, I.K., and Setyawan, I. (2011). An analysis of edge detection as a feature extractor in a hand gesture recognition system based on nearest neighbor. In Proc. 2011 ICELTICs, 1–4.
- Matas, J., Galambos, C., and Kittler, J. (2000). Robust detection of lines using the progressive probabilistic hough transform. *Comput Vis Image Und*, 78(1), 119 – 137.
- Simon, G., Fitzgibbon, A.W., and Zisserman, A. (2000). Markerless tracking using planar structures in the scene. In Proc IEEE ISAR, 120–128.
- Takimoto, R.Y., Martins, T.C., Takase, F.K., and Tsuzuki, M.S.G. (2012). Epipolar geometry estimation, metric reconstruction and error analysis from two images. In *Proc*  $14^{th}$  *INCOM*, W196–W201. Bucharest, Romania.
- Takimoto, R.Y., Neves, A.C., Martins, T.C., Takase, F.K., and Tsuzuki, M.S.G. (2011a). Automatic epipolar geometry recovery using two images. In Proceedings of the 18th IFAC Wold Congress, 3980–3985.
- Takimoto, R.Y., Neves, A.C., Martins, T.C., Takase, F.K., and Tsuzuki, M.S.G. (2011b). Three dimensional scene reconstruction using epipolar geometry. In Proc. of the XXI COBEM. Natal, Brasil.
- Takimoto, R.Y., Sato, A.K., and Tsuzuki, M.S.G. (2010). Recuperação da geometria epipolar utilizando duas imagens. In Anais do XVIII CBA, 2233–2238. Bonito, Brasil.
- Takimoto, R.Y., Ueda, E.K., Martins, T.C., Tsuzuki, M.S.G., Gotoh, T., and Kagei, S. (2013). 3d reconstruction scene error analysis. In Proc. of the XXII COBEM, 5499–5508. Ribeirão Preto, Brasil.
- Takimoto, R.Y., [de Sales Guerra Tsuzuki], M., Ueda, E.K., Sato, A.K., [de Castro Martins], T., Cousseau, T., Tanaka, D., and Sinatora, A. (2016). Rough surface wear analysis using image processing techniques. IFAC-*PapersOnLine*,  $49(31)$ ,  $7 - 12$ . 12th IMS.
- Utsumi, O., Miura, K., Ide, I., Sakai, S., and Tanaka, H. (2002). An object detection method for describing soccer games from video. Proc. IEEE ICME, 45–48.
- Zhang, Z. (2000). A flexible new technique for camera calibration. IEEE T Pattern Anal, 22(11), 1330–1334.